Subject: openvz in ubuntu hardy -- network options ignored Posted by [tanimoto](https://new-forum.openvz.org/index.php?t=usrinfo&id=2535) on Thu, 10 Apr 2008 07:44:20 GMT [View Forum Message](https://new-forum.openvz.org/index.php?t=rview&th=5912&goto=29286#msg_29286) <> [Reply to Message](https://new-forum.openvz.org/index.php?t=post&reply_to=29286)

Hello,

I compiled an openvz kernel from this git repository: http://git.openvz.org/?p=ubuntu-hardy-openvz;a=summary

Then I tried using multiple templates (different versions of ubuntu and debian), but I always have the same problem. I suspect it's related to config files not being overwritten.

Here's an example:

\$ sudo vzctl create 101 --ostemplate ubuntu-8.04-amd64-minimal Creating VE private area (ubuntu-8.04-amd64-minimal) Performing postcreate actions VE private area was created

\$ sudo vzctl set 101 --hostname hardy --save Saved parameters for VE 101

\$ sudo vzctl set 101 --ipadd 192.168.2.1 --save Saved parameters for VE 101

\$ sudo vzctl set 101 --nameserver 192.168.1.1 --save Saved parameters for VE 101

\$ sudo vzctl start 101 Starting VE ... VE is mounted Adding IP address(es): 192.168.2.1 cp: skipping file `/etc/network/interfaces', as it was replaced while being copied Setting CPU units: 1000 Configure meminfo: 65536 Set hostname: hardy ERROR: Can't copy file /etc/hosts /bin/cp: skipping file `/etc/hosts', as it was replaced while being copied VE start in progress...

Notice the warnings of files being skipped with 'cp'.

Here's some info output:

\$ sudo vzctl enter 101 entered into VE 101

root@localhost:/# ifconfig

root@localhost:/# ifconfig -a

lo Link encap:Local Loopback LOOPBACK MTU:16436 Metric:1 RX packets:0 errors:0 dropped:0 overruns:0 frame:0 TX packets:0 errors:0 dropped:0 overruns:0 carrier:0 collisions:0 txqueuelen:0 RX bytes:0 (0.0 B) TX bytes:0 (0.0 B)

venet0 Link encap:UNSPEC HWaddr 00-00-00-00-00-00-00-00-00-00-00-00-00-00- 00-00 BROADCAST POINTOPOINT NOARP MTU:1500 Metric:1 RX packets:0 errors:0 dropped:0 overruns:0 frame:0 TX packets:0 errors:0 dropped:0 overruns:0 carrier:0 collisions:0 txqueuelen:0 RX bytes:0 (0.0 B) TX bytes:0 (0.0 B)

root@localhost:/# ip r l

root@localhost:/# ip rule list 0: from all lookup local 32766: from all lookup main 32767: from all lookup default

root@localhost:/# cat /etc/network/interfaces auto venet0:0 iface venet0:0 inet static address 192.168.2.1 netmask 255.255.255.255 broadcast 0.0.0.0

root@localhost:/# invoke-rc.d networking restart \* Reconfiguring network interfaces... SIOCSIFFLAGS: Cannot assign requested address Failed to bring up venet0:0.

Now the weird thing for me is that if I append this to /etc/network/interfaces and restart the network script, everything works fine. Until the VE is restarted, that is.

iface lo inet loopback auto venet0 lo iface venet0 inet static address 127.0.0.1 netmask 255.255.255.255 broadcast 0.0.0.0 up route add -net 191.255.255.1 netmask 255.255.255.255 dev venet0 up route add default gw 191.255.255.1

Any idea of what I could be missing? I saw a past thread suggesting changing the 'cp' flags from '-fp' to just '-f' in the vz scripts, but that unfortunately didn't do the trick.

Thank you.

PS: I also tried assigning different IP addresses to the VE, to no avail.

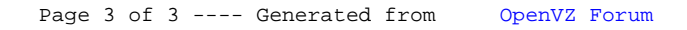